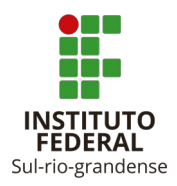

**MINISTÉRIO DA EDUCAÇÃO (MEC) SECRETARIA DE EDUCAÇÃO PROFISSIONAL E TECNOLÓGICA (SETEC) INSTITUTO FEDERAL SUL-RIO-GRANDENSE (IFSul) CAMPUS PELOTAS**

# **PLANO DE ENSINO**

## **DADOS DE IDENTIFICAÇÃO**

- 1. Curso: Engenharia Elétrica
- 2. Docente: Glaucius Décio Duarte
- 3. Disciplina: Computação Gráfica
- 4. Período letivo: 2024/1
- 5. Carga horária total da disciplina: 60 horas aula
- 6. Carga horária semanal da disciplina: 3 horas aula
- 7. Pré-requisitos (quando houver): EE.162 Programação de Computadores I
- 8. Horário de atendimento: 1 hora aula > QUA 18:15-19:00
- 9. Horário da disciplina e dia da semana: 3 horas aula > QUA 19:00-21:15
- **10.** Sala/Laboratório: S. 636C

## **OBJETIVOS GERAIS E ESPECÍFICOS**

#### **Objetivos Gerais**

Esta disciplina fornece os fundamentos da computação gráfica e suas aplicações, incluindo a modelagem e visualização de objetos gráficos em duas e três dimensões.

#### **Objetivos Específicos**

Análise e implementação de algoritmos para síntese de objetos gráficos. Visualização geométrica de objetos gráficos. Edição de objetos gráficos. Modelagem de curvas. Animação em duas e três dimensões.

#### **CONTEÚDO PROGRAMÁTICO**

#### **Unidade 1. Introdução geral à Computação Gráfica**

- 1.1. Conceito de Computação Gráfica
- 1.2. Classificação quanto ao tratamento de imagens
- 1.3. Fatores que Influenciam no Processo de Criação de Imagens em um SCGI
- 1.4. Estilos gráficos
- 1.5. Primitivas gráficas

#### **Unidade 2. Modelagem e Visualização Bidimensional**

- 2.1. Introdução ao OpenGL
- 2.2. Sistemas de referência de coordenadas
- 2.3. Primitivas gráficas bidimensionais
- 2.4. Curvas paramétricas
	- 2.4.1. Curva de Hermite
	- 2.4.2. Curva de Bézier
- 2.5. Preenchimento de regiões
- 2.6. Transformações geométricas 2D
- 2.7. Estruturas de dados para modelagem 2D
- 2.8. Animação 2D
	- 2.8.1. Eventos de mouse e teclado
	- 2.8.2. Objeto móvel
	- 2.8.3. Objeto controlado

## **Unidade 3. Modelagem e Visualização Tridimensional**

- 3.1. Introdução ao X3D
- 3.2. Projeções ortogonais e projeção perspectiva
- 3.3. Primitivas 3D
- 3.4. Transformações geométricas 3D
- 3.5. Modelagem por acoplamentos
- 3.6. Modelagem por descrição de faces
- 3.7. Extrusão 3D
- 3.8. Efeitos de realismo
- 3.9. Animação 3D

### **METODOLOGIA E RECURSOS UTILIZADOS PARA O DESENVOLVIMENTO DA DISCIPLINA**

1. As aulas teórico-expositivas acontecerão, presencialmente, em laboratório de informática.

2. Serão propostas atividades práticas, de programação, com implementação de algoritmos específicos na área em questão, durante as aulas presenciais.

3. Atividades práticas, a serem definidas, serão propostas para desenvolvimento assíncrono.

4. O MATERIAL DE APOIO e a LISTA DE ATIVIDADES serão disponibilizadas no sítio **AVA-GDD** (disponível em: <http://www2.pelotas.ifsul.edu.br/glaucius/cg>).

5. Caso seja necessário, por motivo de força maior, as aulas presenciais poderão ser ministradas remotamente (síncrono), utilizando-se a plataforma **ConferênciaWeb** da **RNP**, através do *link* disponível em: <https://conferenciaweb.rnp.br/webconf/glaucius-decio-duarte>, no horário programado para o encontro síncrono. Alternativamente, poderá ser utilizada a plataforma *Google Meet*. Neste caso, os alunos serão comunicados por mensagem encaminhada via **SUAP**.

### **CRONOGRAMA DAS ATIVIDADES**

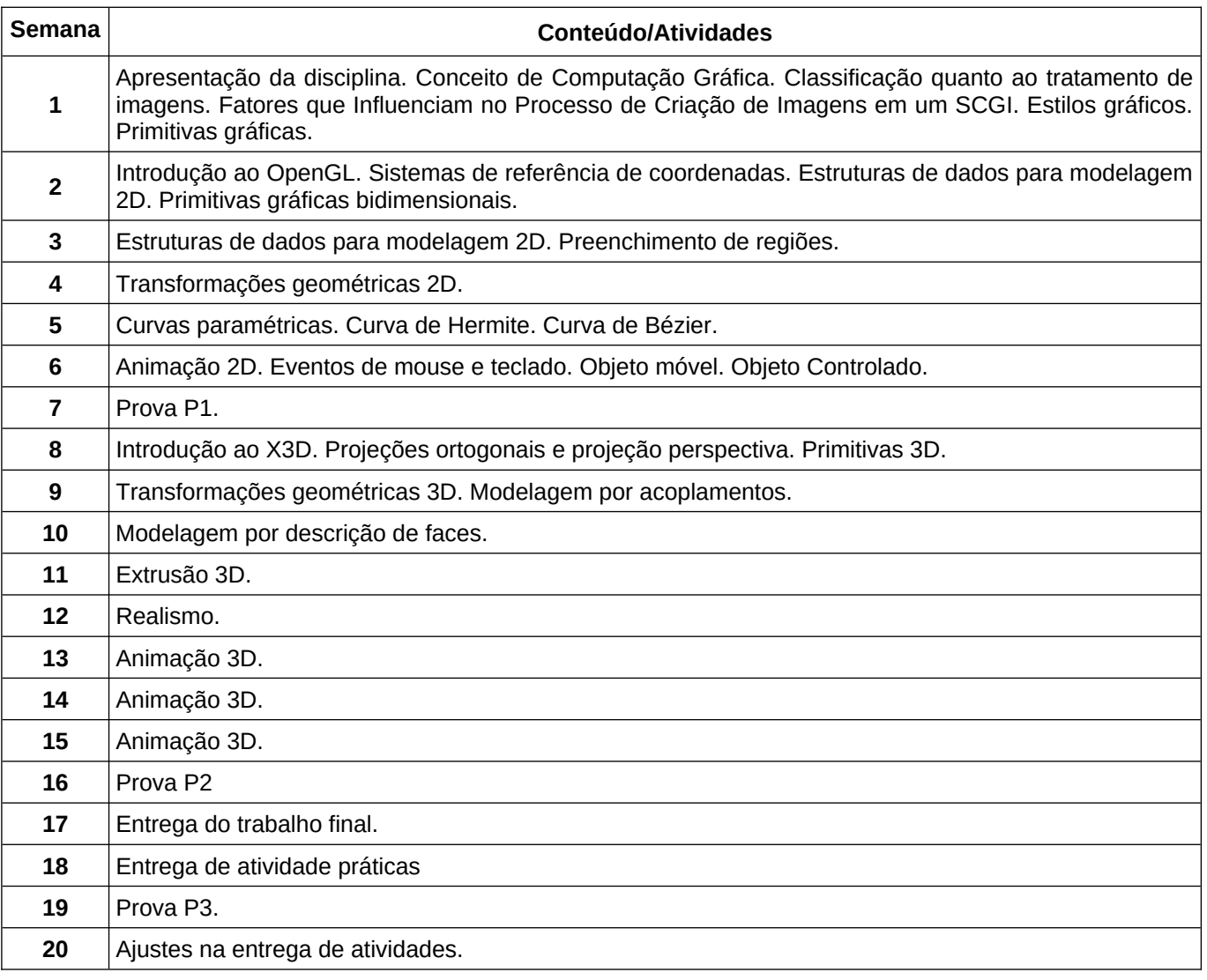

### **METODOLOGIA DE AVALIAÇÃO E REAVALIAÇÃO**

Os alunos terão o seu desempenho avaliado através dos seguintes instrumentos regulares de avaliação:

A1. Atividades práticas, que serão entregues entregues em arquivo .cpp, .x3d, .pdf ou .zip, caso seja necessário incluir arquivos adicionais, com por exemplo, arquivos de imagens .jpg, .png ou .gif, dependendo da atividade. A entrega será efetivada por e-mail, ao professor, com destino para: [glaucius@pelotas.ifsul.edu.br](mailto:glaucius@pelotas.ifsul.edu.br) > (peso 2,0 na nota final).

A2. Duas provas teóricas P1 (peso 3,0) e P2 (peso 3,0) > (peso 6,0 na nota final).

A3. Atividade Final (AF), consistindo na entrega de um vídeo, contendo uma apresentação de trabalho desenvolvido utilizando Computação Gráfica, com aplicação em Engenharia Elétrica, envolvendo programação em C++ com uso da OpenGL, ou X3D. Características e requisitos do vídeo: duração de 10 a 15 minutos; o vídeo deverá ser inserido em um canal no *YouTube*; incluir legendas; o(a) autor(a) do vídeo deverá aparecer, obrigatoriamente, em alguns momentos do vídeo; e, o formato do vídeo deverá ser: .mp4, .webm ou .mov, com boa resolução de som e imagem, gravado na horizontal, preferencialmente em HD (1280p x 720p), compatível com o *YouTube* > (peso 2,0 na nota final).

A nota final (NF) do semestre será determinada através de NF (A1+A2+A3).

OBS: Caso o aluno não tenha obtido aprovação, em NF, deverá realizar uma terceira prova teórica P3, a qual versará sobre os tópicos abordados. Neste caso, a prova teórica P3 (peso 6,0 na nota final, resultará em um conceito CE, que será agregado às notas obtidas em A1 e A3, em substituição à nota A2 obtida anteriormente), prevalecendo para o registro final do desempenho do aluno na disciplina, a maior nota obtida.

### **REFERÊNCIAS**

BORIN, V. P. **Estruturas de dados**. Curitiba: Contentus, 2020. Disponível em: [https://plataforma](https://plataforma/) [.](https://plataforma.bvirtual/)  [bvirtual](https://plataforma.bvirtual/) [.com.br/Leitor/Publicacao/184420.](https://plataforma.bvirtual.com.br/Leitor/Publicacao/184420) Acesso em: 15 set. 2020.

BRUTZMAN, D.; DALY, L. **X3D**: extensible 3D graphics for Web authors. Massachusetts: Elsevier, 2007.

CANONICAL. **Ubuntu**. London: Canonical Ltd., 2020. Disponível em: <https://ubuntu.com/>. Acesso em: 15 set. 2020.

CASTLE GAME ENGINE. 2020. **View3dscene**. Michalis Kamburelis. Castle Game Engine developers. Patreon. 2020. Disponível em:<https://castle-engine.io/view3dscene.php>. Acesso em: 15 set. 2020.

DEITEL, H. M.; DEITEL, P. J. **C++**: como programar. São Paulo: Pearson Prentice Hall, 2006. Disponível em: <https://plataforma.bvirtual.com.br/Leitor/Publicacao/338> . Acesso em: 15 set. 2020.

LEITE, A. E. **Geometria analítica em espaços de duas e três dimensões**. Curitiba: InterSaberes, 2017. Disponível em:<https://plataforma.bvirtual.com.br/Leitor/Publicacao/129462>. Acesso em: 15 set. 2020.

MANSSOUR, I. H. **Introdução à OpenGL**. Porto Alegre: PUCRS, ago. 2005. Disponível em: <https://www.inf.pucrs.br/~manssour/OpenGL/Tutorial.html> . Acesso em: 16 set. 2020.

MIZHARI, V. V. **Treinamento em Linguagem C++**: módulo 1. 2. ed. São Paulo: Pearson Prentice Hall, 2006. Disponível em:<https://plataforma.bvirtual.com.br/Acervo/Publicacao/342>. Acesso em: 15 set. 2020.

OPENGL.ORG. 2020. **The industry's foundation for high performance graphics**. Disponível em: [https://www.opengl.org](https://www.opengl.org/). Acesso em: 15 set. 2020.

WEB3D CONSORTIUM. 2020. **Open standards for real-time 3D communication**. Disponível em: [https://www.web3d.org/.](https://www.web3d.org/) Acesso em: 15 set. 2020.

# *Atualizado em: 28 fev. 2024*